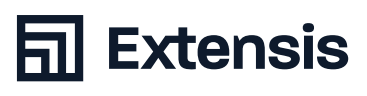

Ressources pour les<br> **utilisateurs finaux**<br>
Configuration statisement<br>
Configuration statisement<br>
Concernation<br>
Decementation<br>
Decementation<br>
Decementation<br>
Decementation<br>
Decementation Ressources pour les **utilisateurs finaux** *Liens vers pages en anglais sauf indication contraire.*

## **L'essentiel : Configuration et prise en main**

- **+** Se familiariser avec l'interface de Portfolio ([Vidéo](https://player.vimeo.com/video/241244720)) *(3:46)*
- **+** Ajouter des ressources dans le système de DAM ([Vidéo\)](https://player.vimeo.com/video/245086742) *(4:38)*
- **+** Trouver rapidement des ressources ([Vidéo\)](https://player.vimeo.com/video/246470988) *(4:17)*
- **+** Ajouter des métadonnées et des mots-clés aux ressources pour faciliter les recherches ([Vidéo\)](https://player.vimeo.com/video/246471043) *(4:06)*

## **Geospatial**

- **+** Geospatial : Eléments et données ([Vidéo\)](https://player.vimeo.com/video/423696497) *(5:32)*
- **+** Geotaggage des images [\(Article de la base de connaissances\)](https://help.extensis.com/hc/en-us/articles/360049320653)

## **Documentation**

**+** Guide détaillé de l'utilisateur du client ([PDF\)](https://cdn2.hubspot.net/hubfs/1740477/Documents/Support/pdfs/portfolio/3.6/en/Portfolio 3 Web Client Guide.pdf)